## Download Font For Photoshop 2021 BEST

After the file is saved, you need to locate the exe file and save it on your computer as well. The exe file will usually be found in the main directory of the Adobe Photoshop installer file. Now go to the main directory and locate the extractor folder of the installer file. This will be the folder that you need to crack the software. Now go to your desktop and double-click on the extractor folder and wait for the software to run. Once it's done, you should have all the files that Adobe Photoshop uses. Now you can close the extractor folder and open the installer file.

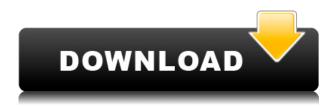

And here's something else to consider: the Adobe Creative Suite 5 apps are all now free to download as part of the Creative Cloud subscription, bringing additional editing power at a fraction of the price. We'll talk about this later in the article. Adobe has also made it possible to take and upload photo snapshots from the modified document in real time. While it's nowhere near as seamless as the original feedback loop, it does light a fire under users to still test the workflow if they want to share their work before printing. The current edition of the photo software is customizable and can be used for video editing as well. You can also collaborate on Content-Aware Fill, an impressive new filter that uses machine learning to search your image for similar objects and color. You can learn more about this on Adobe's blog. Another reviewer made comment on the shape tools. He could not find a way to rotate the shape. This was resolved in an update the following day. Later others suggested changes to the shape tools that made it easier to create structures. If you work in graphic design, web development, or other IT related fields, you will need advanced design software. There are many great tools that come with Windows. In this review, we will look at some of the Windows-based design tools available. You can now reconnect seamlessly to Lightroom via a **cloud connection**. This is a great feature that makes it easy to collaborate with others. You can also recover and submit **drafts** for peer review. The best part is that you can reopen in the same state.

## Download free Adobe Photoshop CS5Cracked With Activation Code {{ lifetime releaSe }} 2022

Today's graphic design software enables you to easily create animations, videos, and web pages, all with the click of a button. Design software can also be used to resolve the overabundance of

graphics on the World Wide Web and make them more readable and aesthetically pleasing. Graphic design can involve creating design environments, manipulating digital images as elements of a layout, or simply manipulating existing photos or drawings to create new art. Major areas of graphic design include web design, magazine layout, advertising, poster design, identity system design, illustration, and digital photography. Digital assets may include photographs, vector graphics, mixed media, or animation. There's also a whole world of digital art and creative work that doesn't necessarily involve the use of computers. Still, many of the jobs that fall in the realm of graphic design include editorial design, cover design, advertising design, database design, display design, and web design. Advertising/Promotional Design Graphic Design Web Design Adobe Photoshop CC 2018 is the first version of Adobe Photoshop in 9 years. Along with all additions and improvements to the user experience, the focus of this release is for easier graphic design creation and collaboration. Today, the digital landscape is more complex. Computers, tablets, and smartphones are offering rich tools and rich media that help shape our ideas and experiences. CS6 exposed new ways for graphic designers to edit files, letting information flow easily from one design phase to another. For example, you can present gauges instead of logos on logos for web displays. In a new way of working, you can enter your ideas on one device and see a different kind of result on another device. e3d0a04c9c

## Adobe Photoshop CS5 Download Licence Key X64 {{ New! }} 2022

The basics have never been easier. Create, edit, retouch and share powerful, professional-quality images and documents, and all in one powerful format. With the combined power of the Lightroom and Photoshop creative teams you'll have everything you need to get started, no matter what type of photography you do. Create amazing images, videos and interactive designs, while streamlining workflows through powerful new built-in workflows and powerful new features. Works seamlessly with the Creative Cloud Libraries of all your favorite tools to help you get your work done guickly and easily. Sometimes it's easy to overcomplicate your work in Photoshop. With the addition of suggested tools, features, options and paths, you're able to find powerful ways to simplify your workflow for the most effective use of your time and workflow. Explore the new features in Photoshop on the web. With the update of Photoshop on the web, millions of users can access the latest software and all of their creative libraries. Your photos and creative projects go where you go with you. Share your creative projects to see your work with friends and clients anywhere you go and online. Keep your entire creative process in sync across all your devices so you can work on your own bright designs, photos and more, wherever you are. For those who want greater management of images, camera RAW images and projects, the move to Creative Cloud was a no-brainer. With the latest updates on the web, you can manage the latest versions of your creative projects and keep your RAW files and projects in sync with no extra effort. You can also move your original files in real time to Creative Cloud and away from where they were originally hosted. You can even get creative with Photoshop on the web - the new interface and tools allow you to create amazing things with social media and the web that can be shared across everything.

download font photoshop cc 2019 download font photoshop 2020 tamil font photoshop download hindi font photoshop download arabic font photoshop download metallic font photoshop download vogue font photoshop download download font vni cho photoshop download font ti?ng vi?t cho photoshop vintage font download photoshop

On the paper side of things, 2020 brought with it a few breakthroughs for your printing and scanning. The most exciting of those is probably the ability to modify the length and width of a document not only before printing but also after printing. If you've ever need to change the trim border of a print job from a two page publication to a four page publication on the fly, this is a feature you're going to love. You should also be aware of the upcoming release of Photoshop Zoom, a feature that will allow you to make multiple copies of your canvas at different zoom levels without any loss of quality or resolution. And for the advanced users, there's new direct XFMT and Direct 2DXFX features available for 3D, 2D and CMYK images. Lastly there's a new feature called Dimension, which allows you to create a selection on the image, and then work on that selection's world, frame of reference, without losing the original image. Want to see the best of both worlds? Photoshop and Elements are a great match. With added functionality from Elements, you can choose from more professional-looking templates and even use your extensions from Photoshop Elements directly in Photoshop. As always, with any upgrade, there are bound to be a few issues. The most common issue people have is one that has little to do with new software and much to do with the internet: Browser incompatibility. The good news is there's a fix—people have been asking for a good way to keep plugins and extensions from one browser from interfering with the plugins and

extensions from another browser.

Using a 3D object is more complicated than using a standard object. 3D objects have greater performance demands, and they can be fussy about the strength of connections they see; they cannot be scaled to fit on other parts of the document. The new philosophy of 3D development lets you create stylized 3D effects in your scenes, rather than a rigid 3D mesh that cannot be manipulated or geometrically translated to fit within the canvas. The advanced user now has the ability to turn off the OSX Sketch Component in the OSX system preferences, as Sketch components can interfere with the performance of Photoshop. The new user interface is more flexible and intuitive and offers features we've come to expect from Photoshop on the Mac, such as grid snapping and using the rectangular toolbar. Elements 12 has been upgraded to meet the needs of creative professionals. New features include support for 32-bit files and the ability to edit documents in the cloud via the Creative Cloud. The Export and Web module in Elements now supports the new exporting formats. New features such as Print Layout and New Life Card workflows now also support print-ready CMYK files. Adobe has also increased the size of the three photo libraries to support up to 25,000 images in each library. New content workflows, such as Life Photo Repair and Collage, have also been improved. Many of the new features in Photoshop use new, more efficient storage formats, which can significantly reduce your storage needs and improve editing performance. For example, the native TIFF format, which is used by digital cameras and scanners, now creates smaller file sizes than the standard TIFF format. This adaption makes the native TIFF more reliable and more efficient in memory, and XMP metadata, which is used by digital cameras and scanners, has been revised to conform to the new TIFF format.

https://soundcloud.com/apneligesch1978/printer-toner-reset-firmware-fix-samsung-clx-3185rar https://soundcloud.com/layuzgietm/the-matrix-reloaded-full-movie-in-hindi-free-download-hd-1080p https://soundcloud.com/andreytmmukhin/feature-points-hack https://soundcloud.com/binnukontarl/full-delcam-powermill-2011-64-bit-crack-download https://soundcloud.com/famebecu1983/unfoxall-advance-professional-v30 https://soundcloud.com/stylexpidirt1976/weeds-temporada-4-completa-espaol-descargar-torrent https://soundcloud.com/niecahydcha1977/discografia-de-rocio-durcal-completa-rar https://soundcloud.com/malyjquevys/seiken-brake-parts-catalog-pdf https://soundcloud.com/tisoseedring1976/download-mastercam-x5-full-crack-64-bit-windows https://soundcloud.com/lakradbhnx/play-robozou-doll-play-full-version https://soundcloud.com/itteragink1974/anthropics-portrait-professional-crack-torrent https://soundcloud.com/binnukontarl/bit-che-guevara-20-35-crack https://soundcloud.com/apneligesch1978/descargar-el-hobbit-version-extendida-dvd-full-screen https://soundcloud.com/creidelialec/kj-121105exe-full-download-mediafire https://soundcloud.com/stylexpidirt1976/somachine-crack

All these new features will make the task of editing image even easier. There's also cloud storage for images and much quicker document sharing along with a new dark mode, saving you countless photos. There are several exciting new features on Photoshop 2021, such as Smart Sharpen, a new Detail panel, more intelligent editing tools including Warp and Rotate, and enhancements to Masking. With something as important as a personal image editing software, it's good to ensure that you're using the best tools for the job. Below, we'll look at some of these important features and what they enable you to do. For example, how can the vertical editing experience help us narrow down our needs? On the whole, I'd say that anyone interested in photo editing should make

Photoshop their first stop. There are tools that will allow you to edit and even manipulate your own images in ways that aren't easy in some other software. One thing to note though, is that it's not cheap. Photoshop can be an investment for a huge part of your life – whether that's now or in the future. Photoshop isn't perfect, but it's a very versatile and powerful piece of software. There aren't all that many applications that are this versatile, and have as many functions. Photoshop, along with other programs such as Lightroom Elements can be used for a massive range of tasks throughout our entire work day. For example, use it to edit your news stories, and to create a piece of wedding photography that would win any contest. Photoshop still remains easy to use, so no matter how much you know about editing, you should be able to learn it quickly.

http://berlin-property-partner.com/?p=75531

https://www.need24care.com/wp-content/uploads/2023/01/maripast.pdf

https://www.yolo.at/wp-content/uploads/2023/01/rainjar/gleneli.pdf

http://rwpj.jp/wp-content/uploads/2023/01/Photoshop-Tech-Brushes-Free-Download-BEST.pdf

 ${\color{blue} https://coletandovidas.org/wp-content/uploads/2023/01/Free-Download-Adobe-Photoshop-Cs6-Highly-Compressed-BEST.pdf}$ 

https://www.asdnocincorsa.it/wp-content/uploads/2023/01/tashquiq.pdf

https://fajas.club/2023/01/02/download-photoshop-cs3-portable-windows-10-hot/

 $\frac{https://revitiq.com/wp-content/uploads/2023/01/Download-Free-Adobe-Photoshop-For-Pc-Windows-1}{0-BEST.pdf}$ 

https://arlingtonliquorpackagestore.com/free-photoshop-cs4-download-best/

 $\frac{https://secure transcriptsolutions.com/wp-content/uploads/2023/01/Free-Photoshop-70-Download-Full-Version-BEST.pdf$ 

https://bodhirajabs.com/free-download-photoshop-7-for-windows-7-32-bit-hot/

http://www.abc-skincare.com/download-free-watercolor-brushes-for-photoshop-top/

 $\underline{https://amirwatches.com/wp-content/uploads/2023/01/Adobe-Photoshop-2022-Download-free-Hack-Full-Version-WIN-MAC-X64-2023.pdf}$ 

http://tutmagazine.net/download-free-adobe-photoshop-2021-version-22-0-0-full-version-x3264-2022/https://gflash.es/download-free-photoshop-luts-better/

https://ubex.in/wp-content/uploads/2023/01/Adobe Photoshop 2022 Version 2302.pdf

https://awaazsachki.com/2023/01/adobe-photoshop-cs5-keygen-for-lifetime-win-mac-2023/

 $\frac{https://ameppa.org/wp-content/uploads/2023/01/How-To-Download-Photoshop-For-Free-On-Macbook-Air-Fix.pdf}{}$ 

 $\frac{https://authorcarolsawyer.com/wp-content/uploads/2023/01/Photoshop-2021-Version-2242-Hacked-2023.pdf}{}$ 

 $\frac{http://thewayhometreatmentcenter.com/uncategorized/photoshop-2021-version-22-1-0-download-free-torrent-activation-code-with-key-3264bit-2023/$ 

http://efekt-metal.pl/?p=1

https://parsiangroup.ca/2023/01/deviantart-photoshop-brushes-free-download-best/

http://tutmagazine.net/wp-content/uploads/2023/01/lawrelis.pdf

https://rerummea.com/wp-content/uploads/2023/01/Download-Photoshop-2022-Version-2301-With-Kevgen-With-License-Code-WIN-MAC-3264bit-upDat.pdf

https://nationalpark21th.com/2023/01/02/photoshop-cs3-download-with-full-keygen-activation-code-with-keygen-x32-64-final-version-2023/

http://amlakzamanzadeh.com/wp-content/uploads/2023/01/dentam.pdf

 $\frac{http://seti.sg/wp-content/uploads/2023/01/Adobe-Photoshop-Free-Download-In-Windows-7-2021.pdf}{http://capabiliaexpertshub.com/photoshop-2022-version-23-1-license-key-full-torrent-activation-code-pc-windows-3264bit-2022/$ 

 $\underline{https://shikhadabas.com/2023/01/02/download-adobe-photoshop-2021-version-22-2-with-licence-key-torrent-x64-2022/$ 

https://lilswanbaby.com/wp-content/uploads/2023/01/syrama.pdf

https://istanbulkulucka.com/wp-content/uploads/2023/01/harrafa.pdf

 $\underline{https://www.careemergencytoolkit.org/wp\text{-}content/uploads/2023/01/Adobe\text{-}Photoshop\text{-}2021\text{-}How\text{-}To-Download\text{-}HOT.pdf}$ 

http://minnesotafamilyphotos.com/wp-content/uploads/2023/01/Download-free-Photoshop-2021-Version-2200-Cracked-With-Product-Key-upDated-2023.pdf

https://diligencer.com/wp-content/uploads/2023/01/Download-Free-Abr-Brushes-For-Photoshop-Extra -Quality.pdf

 $\frac{https://curtadoc.tv/wp-content/uploads/2023/01/Water-Wave-Brushes-For-Photoshop-Free-Download-VERIFIED.pdf$ 

https://romans12-2.org/adobe-photoshop-cs4-crack-for-windows-x32-64-2022/

 $\underline{https://snkrslab.mx/wp-content/uploads/2023/01/Photoshop-For-Free-Download-For-Windows-7-LINK}.\underline{pdf}$ 

https://seo-focus.com/paint-text-photoshop-download-patched/

http://le-jas-de-joucas.fr/en/download-free-adobe-photoshop-2022-version-23-0-1-product-key-2023/

Improved multiple document support lets you faster organize more than one document at a time. Documents can be added to a new collection and then drag-and-drop to reorder them. For those who touch, paint or draw, the ability to annotate and add sketches will be a new state-of-the-art feature in Photoshop. You can also drag and drop drawing files into Photoshop to edit them. And there you have it. Adobe Photoshop is the world's best graphics editing tool that will continuously evolve as a software product. Although Photoshop is not as common as it was 6 or even 4 years ago, it's still one of the best graphic editing software used by millions of users. If you still use Adobe Photoshop for graphic designing, I advise you to download the trial version and test it before buying the full license. If you find it bug-prone, you can uninstall it. Are you using Photoshop? What do you think about it? Please let us know in the comment section below, we want to hear from you! If you are looking for a video tutorial on Adobe Photoshop then look no further, below is a list of 1 of our favorite Photoshop video tutorials and you can find more in our other videos here or just scroll down! It's a video tutorial that will teach you Photoshop CC 2019 in-depth from working with Photoshop to the best way of putting it together for a website. If you're looking to get certified in Photoshop, start with this video tutorial. I've also created a few beginner Photoshop video tutorials that I share with my Facebook and Instagram followers, so click here to view.